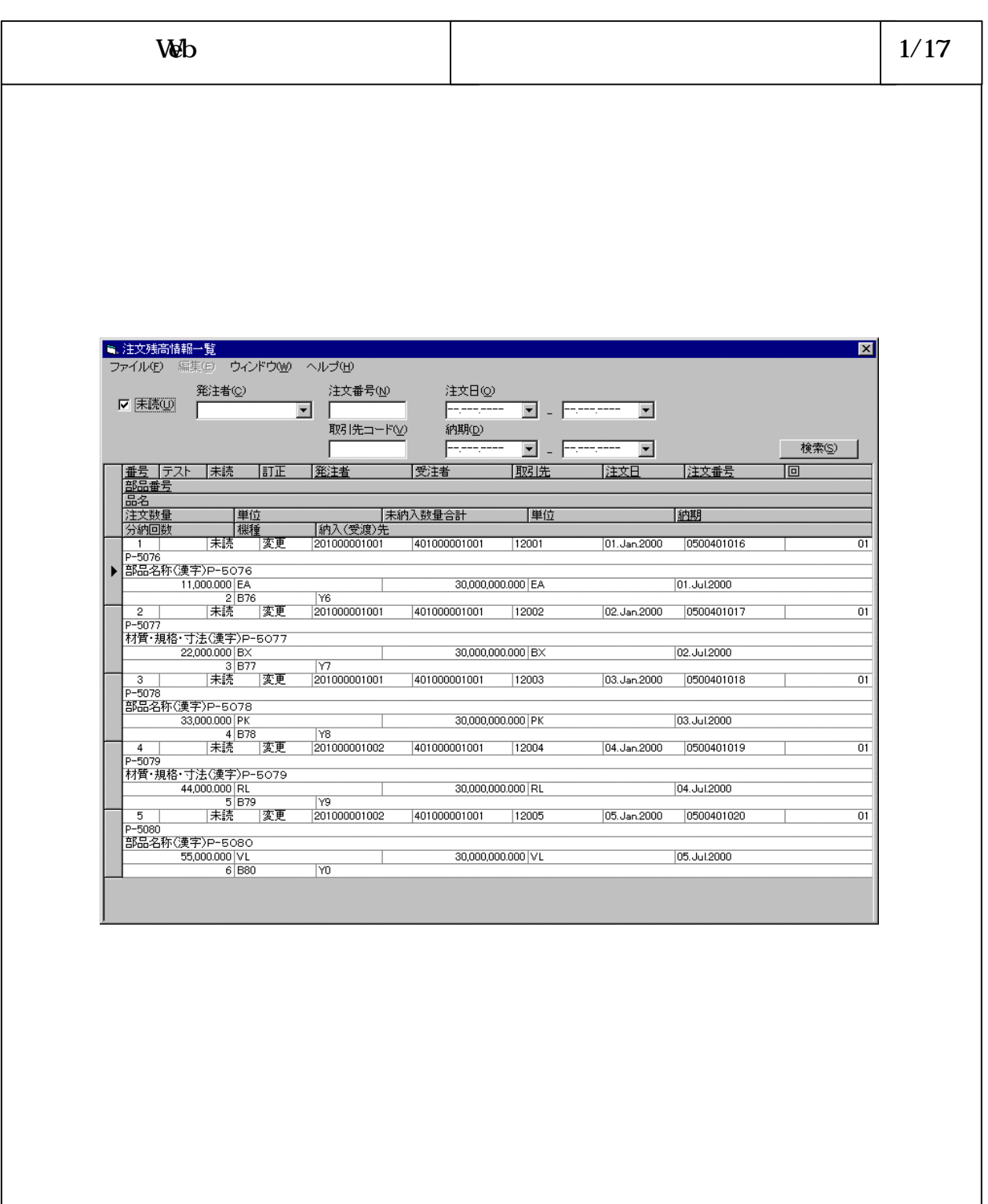

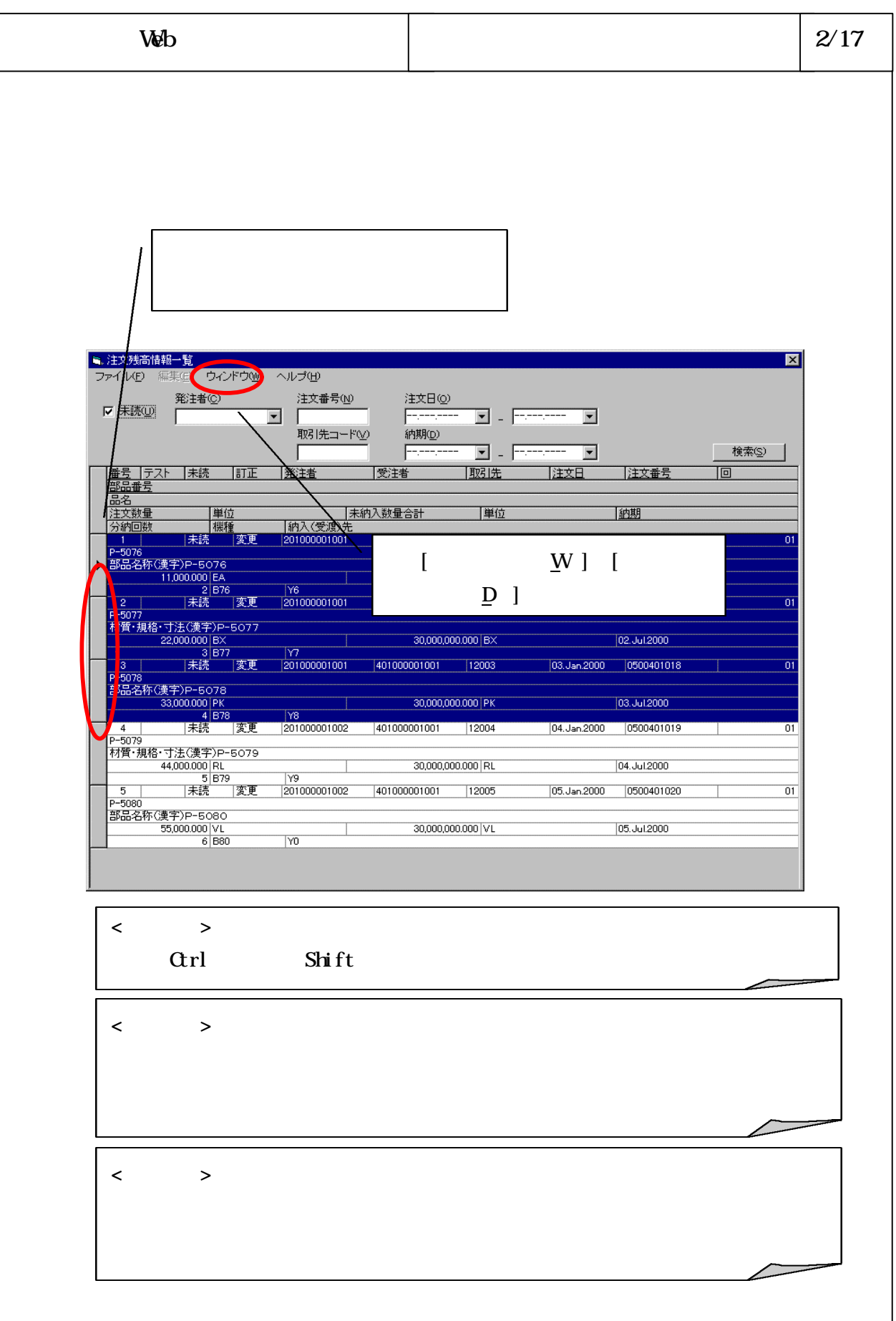

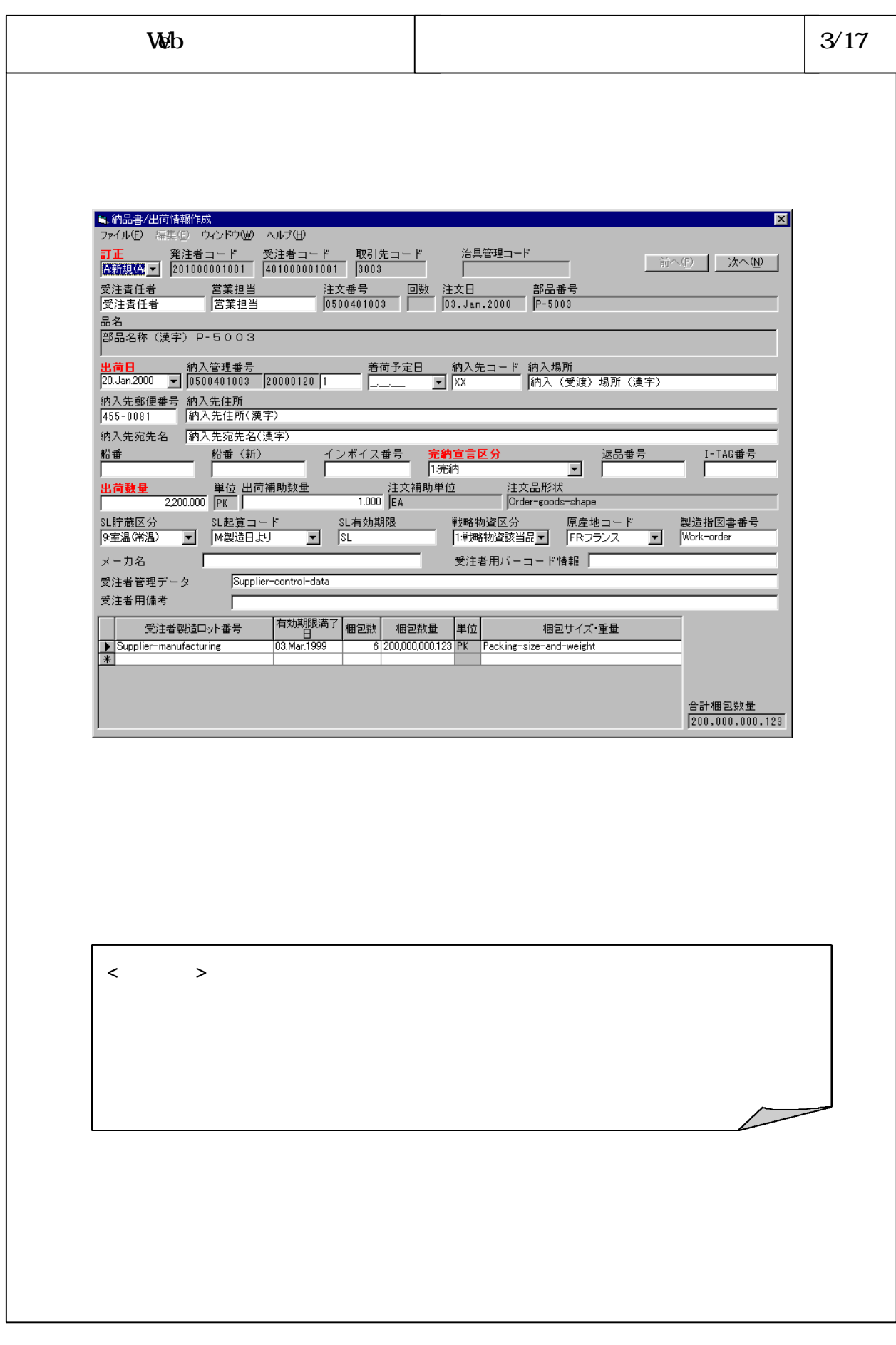

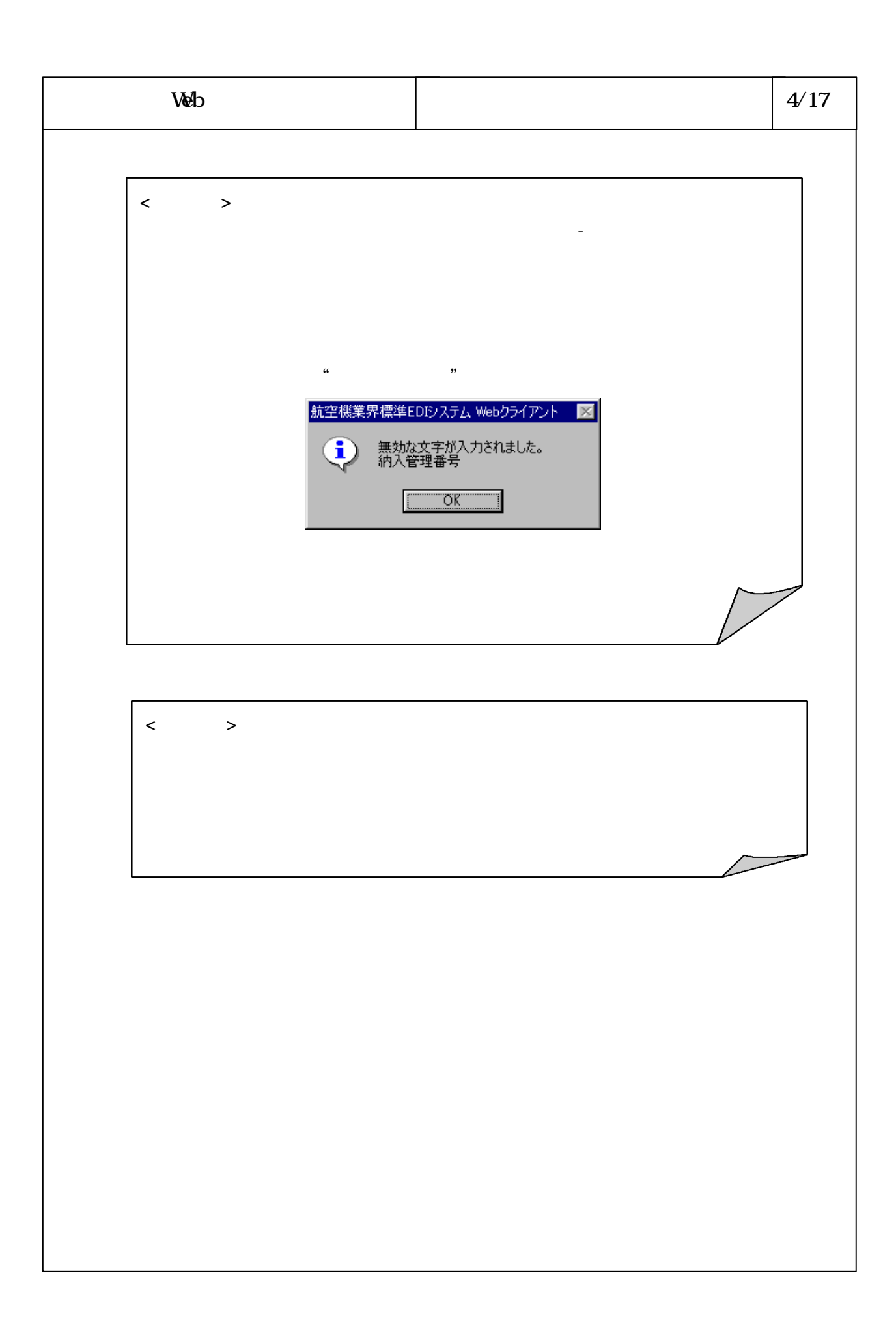

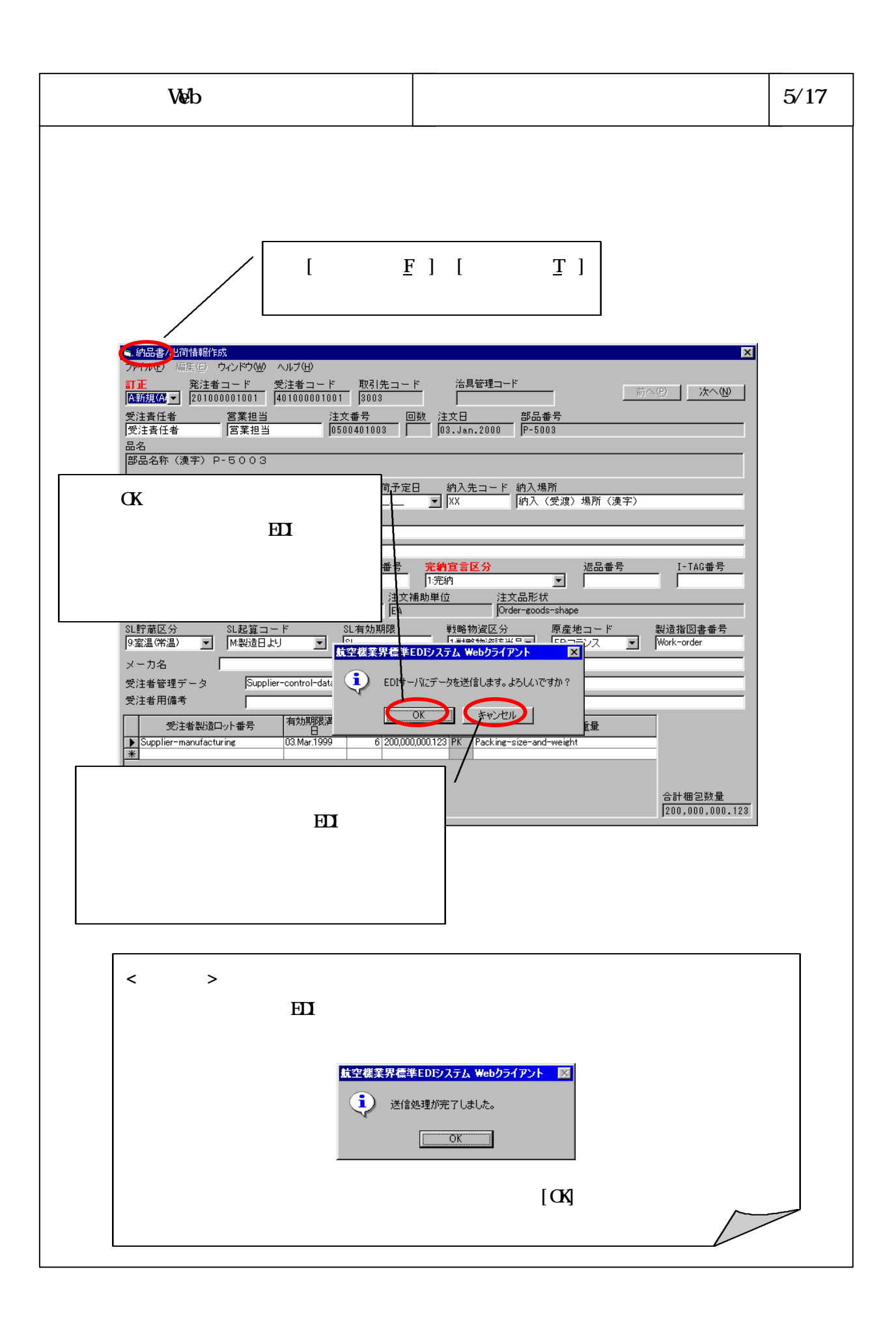

## 6-3-4-316

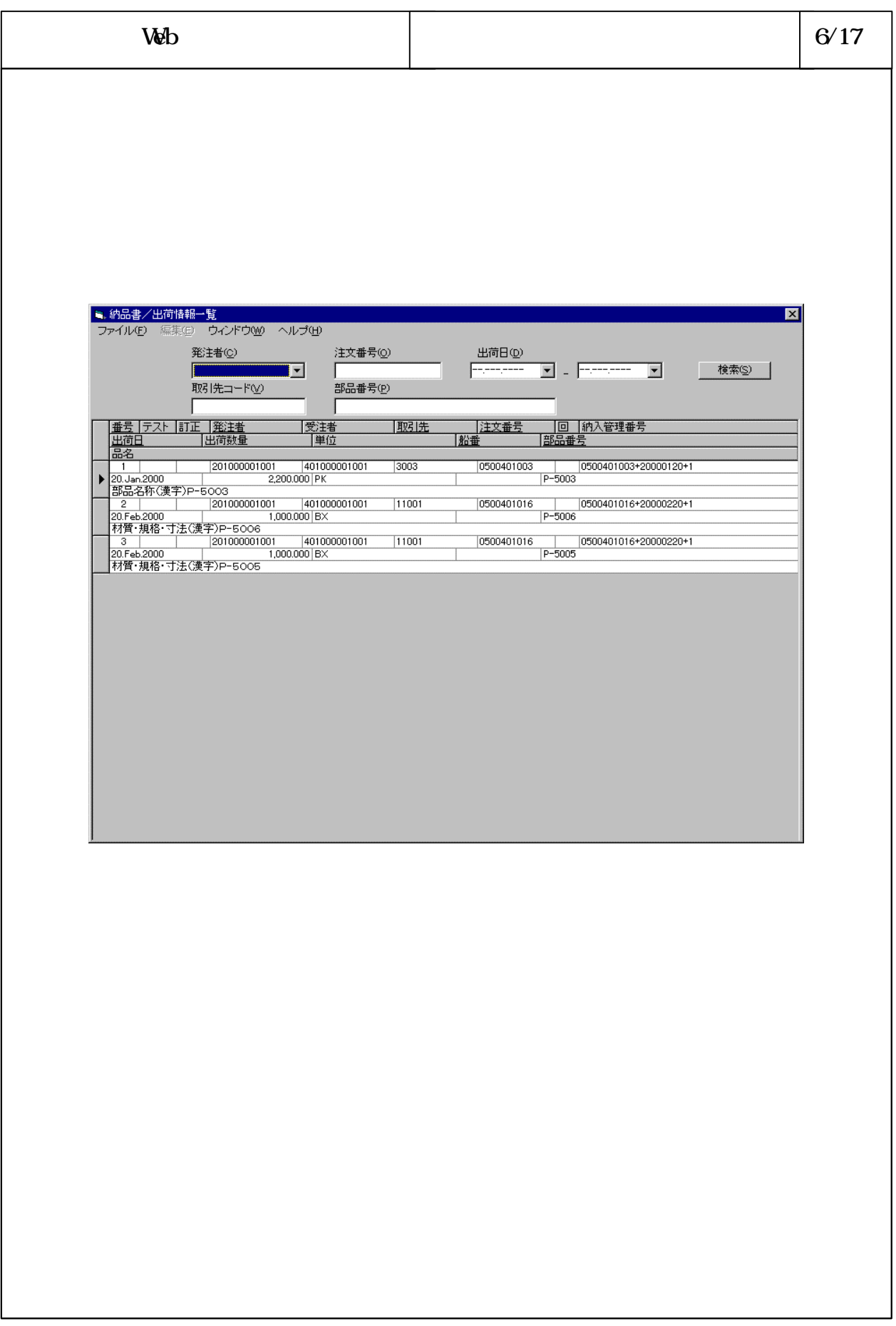

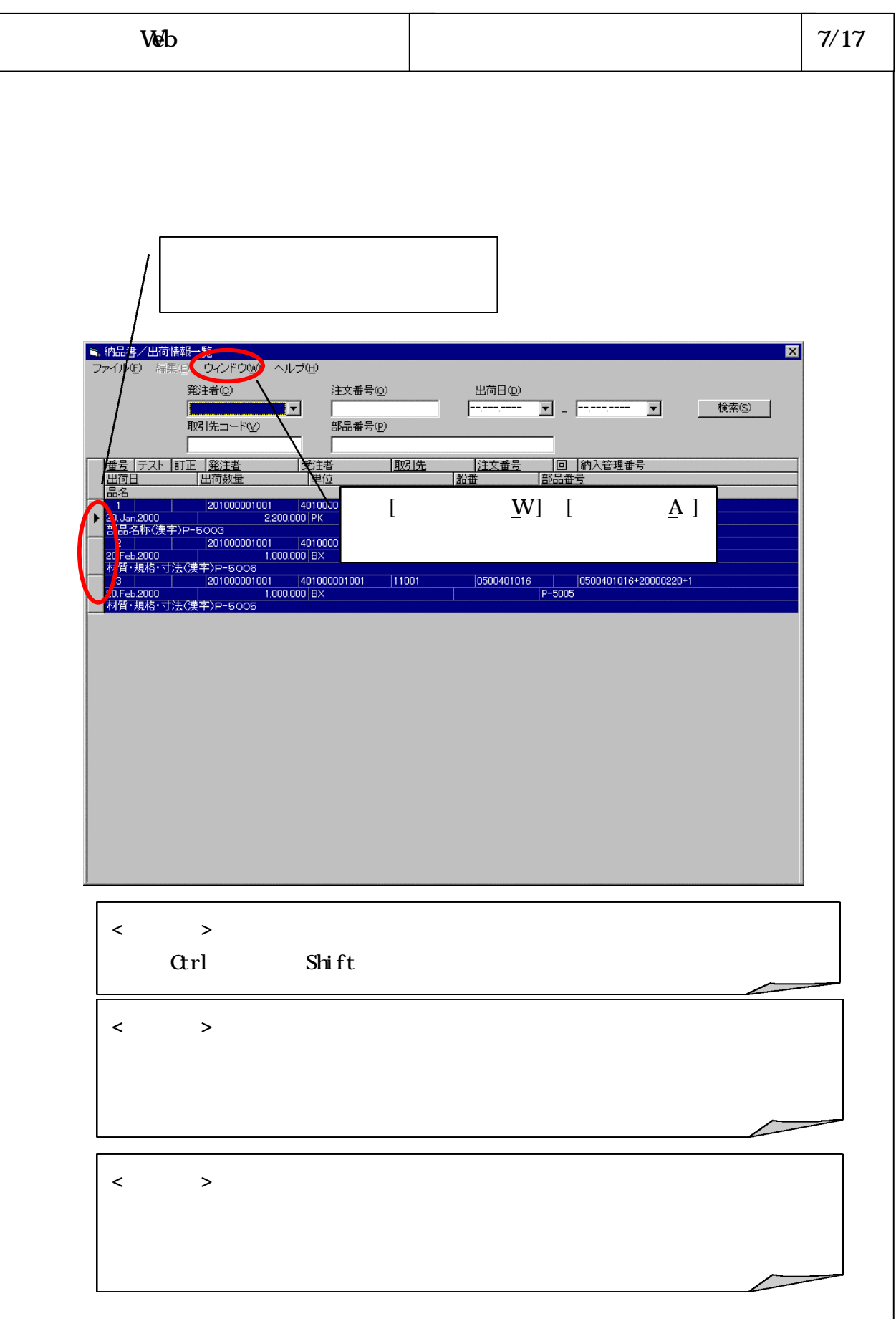

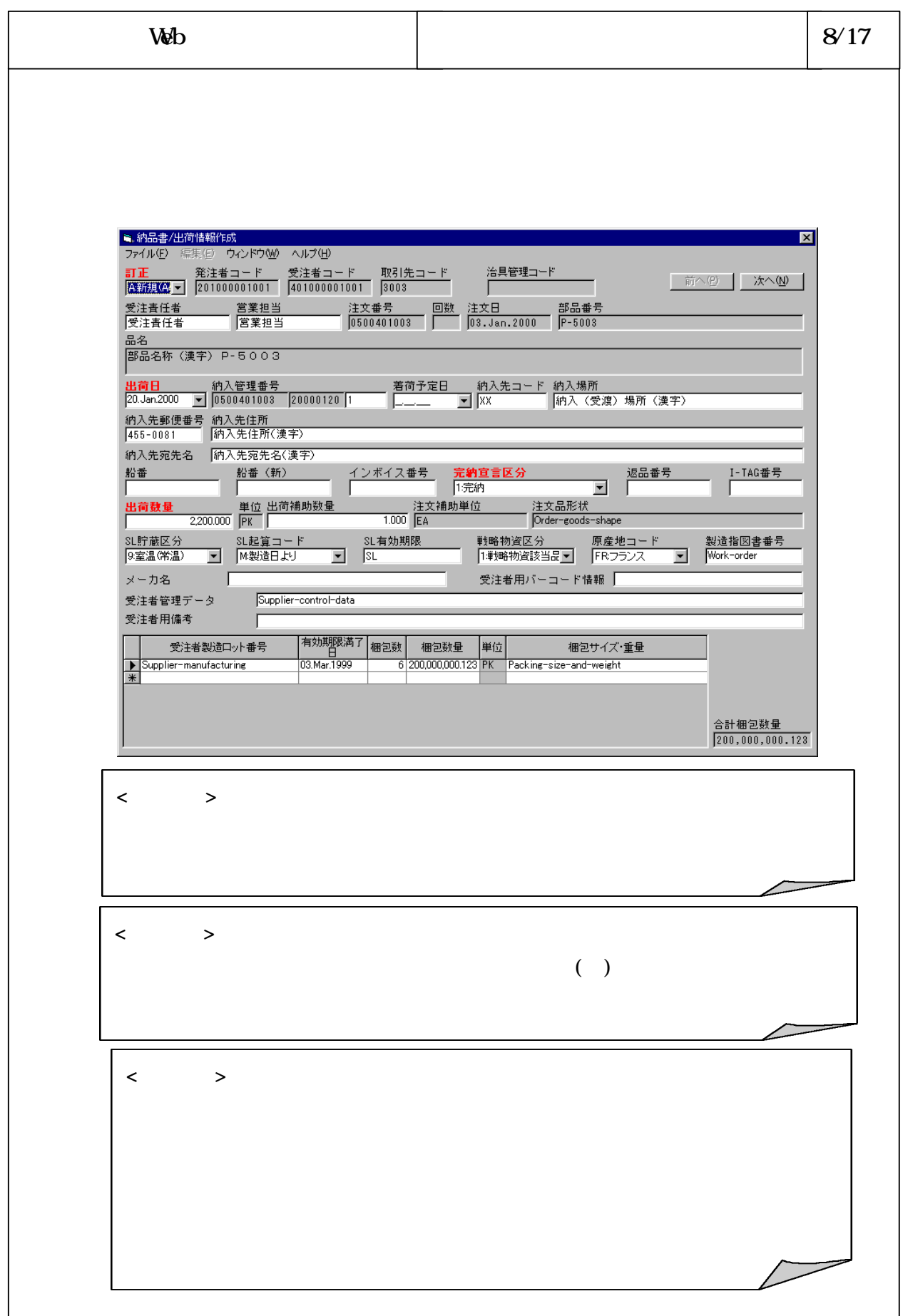

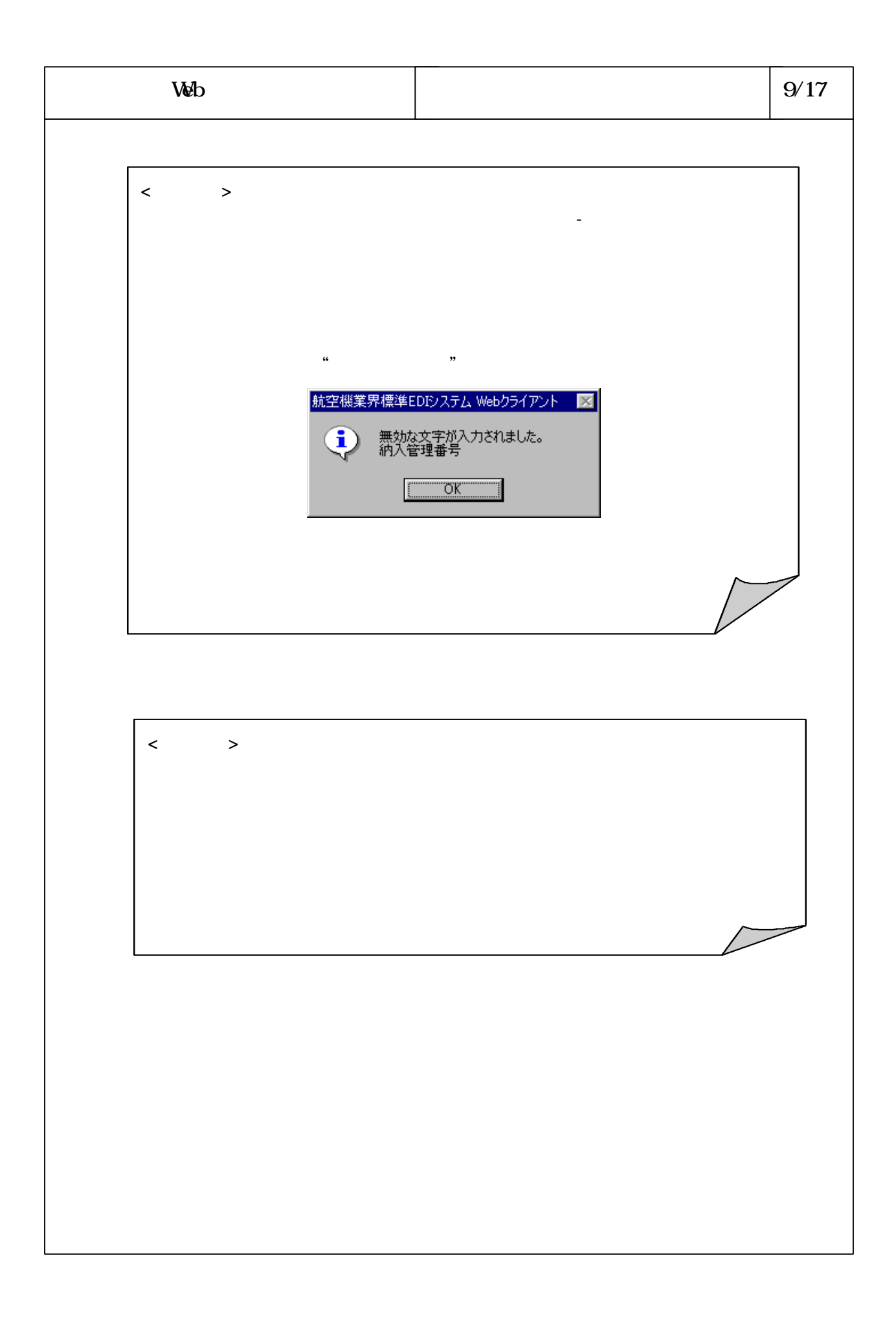

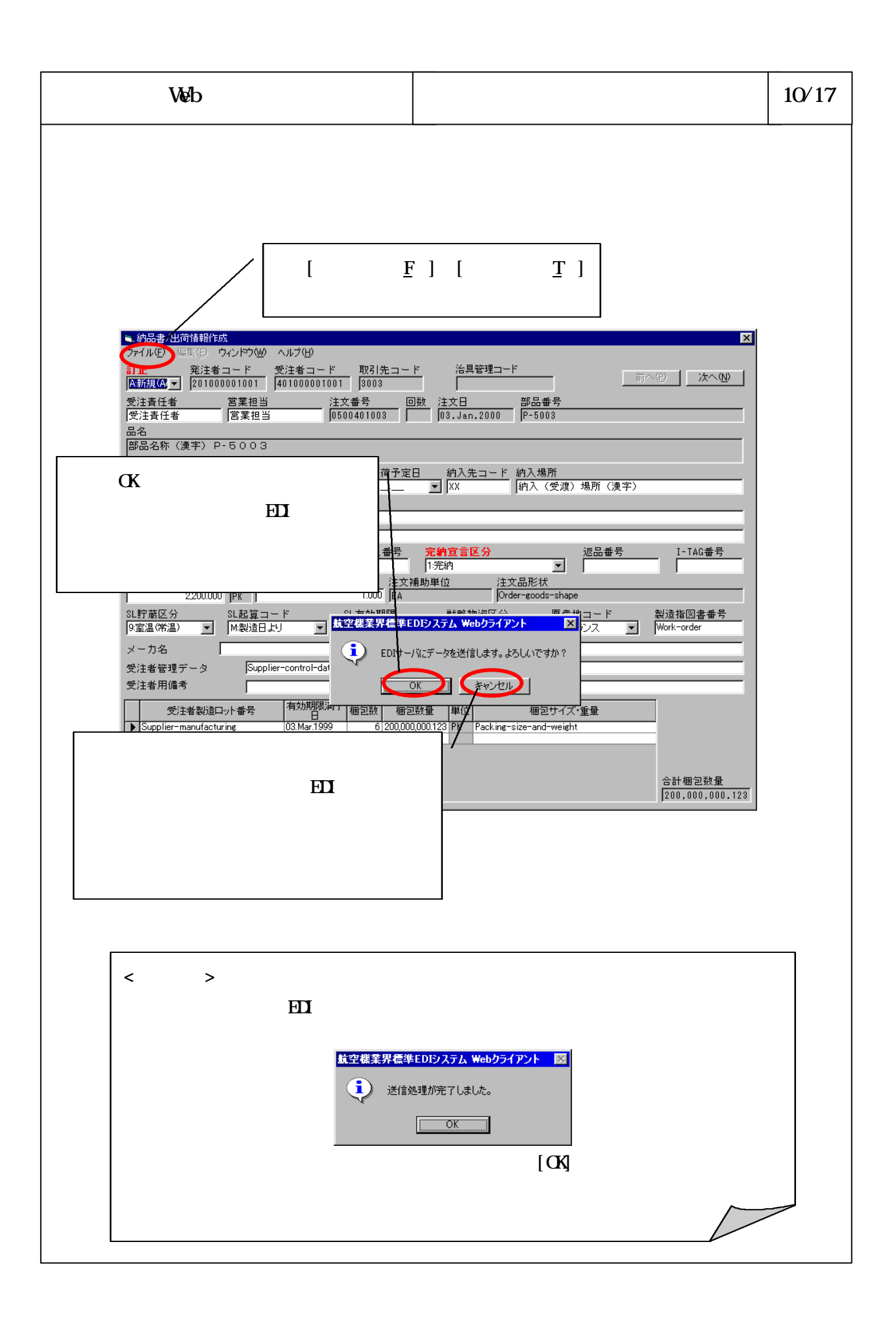

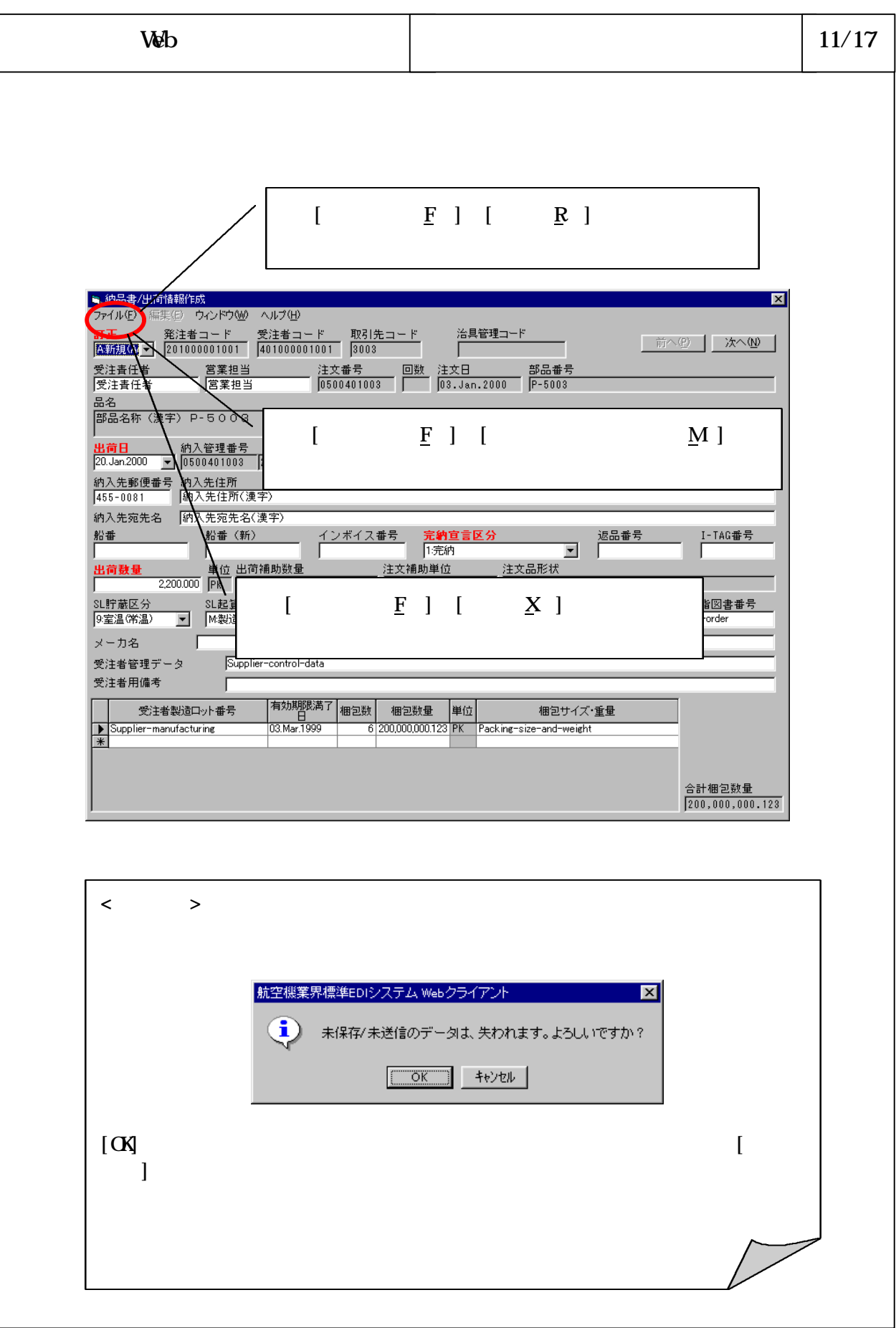

## 6-3-4-322

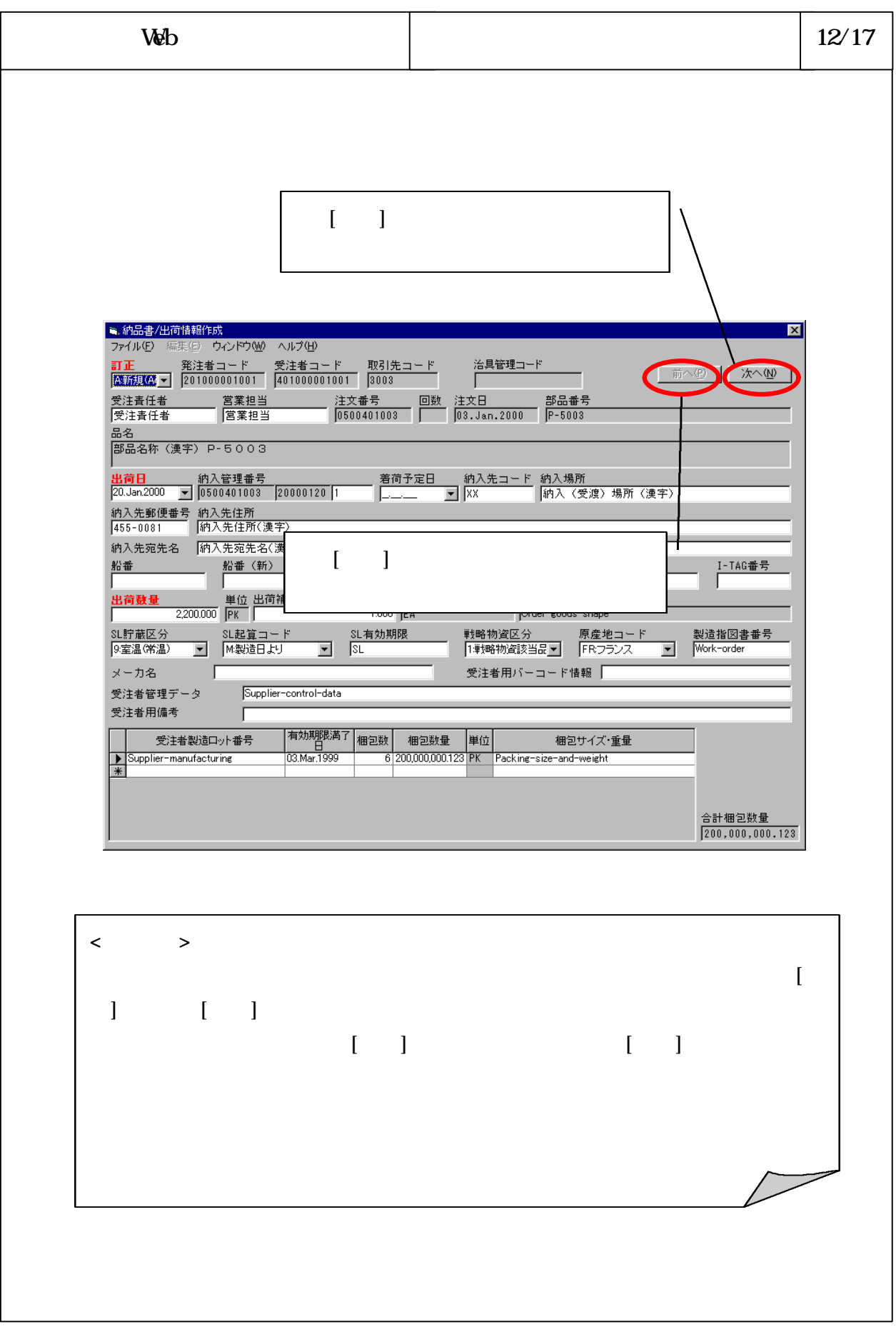

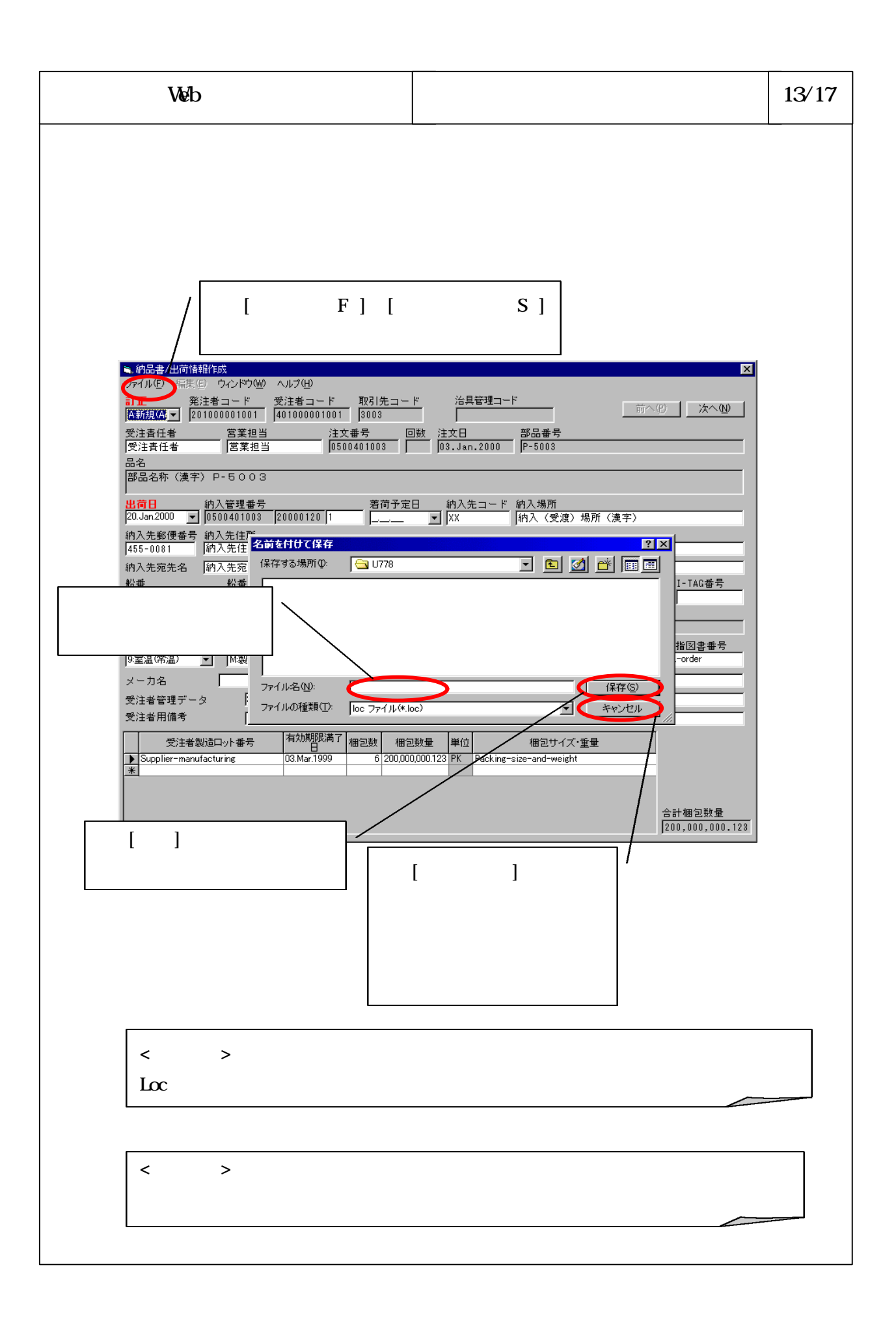

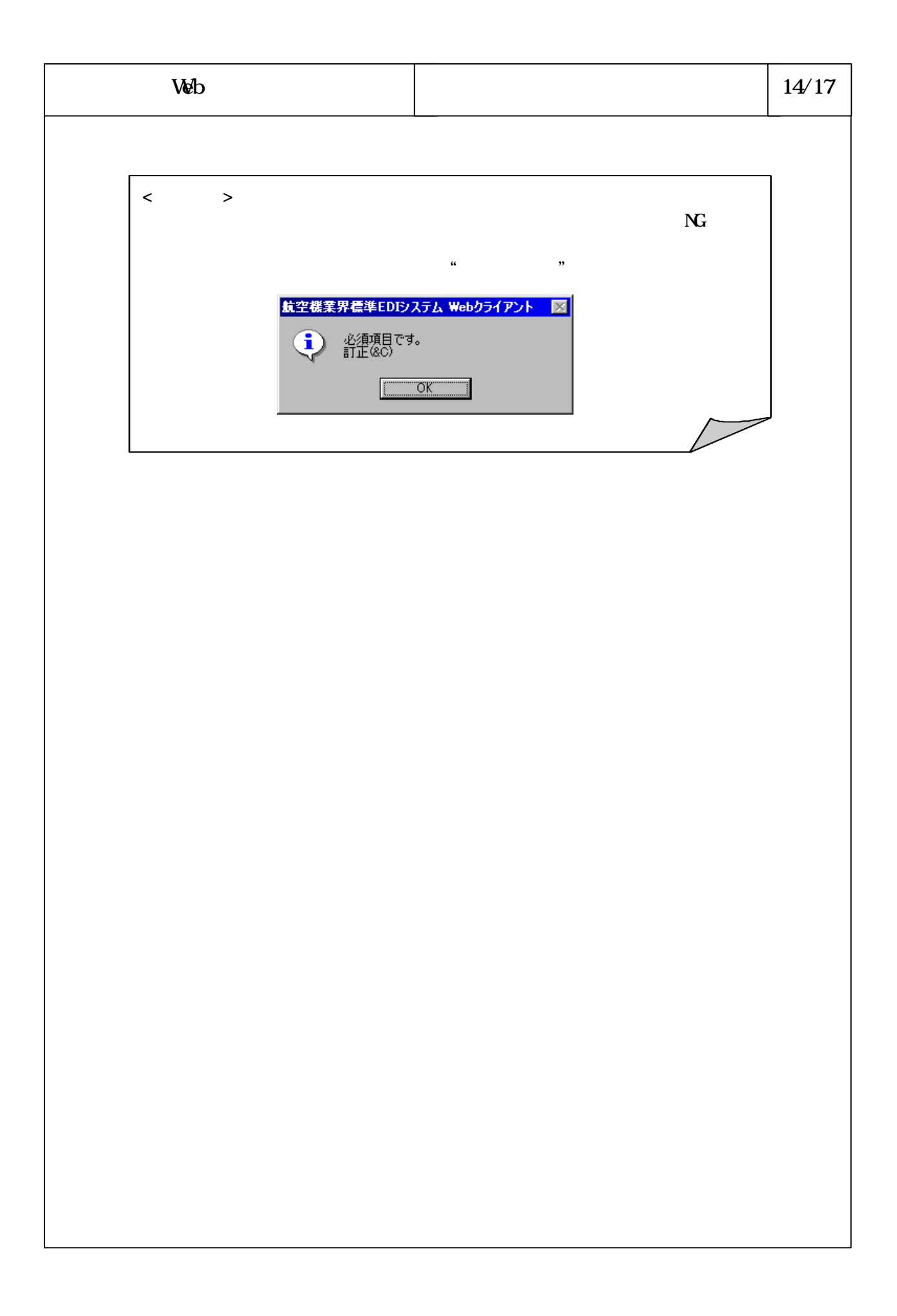

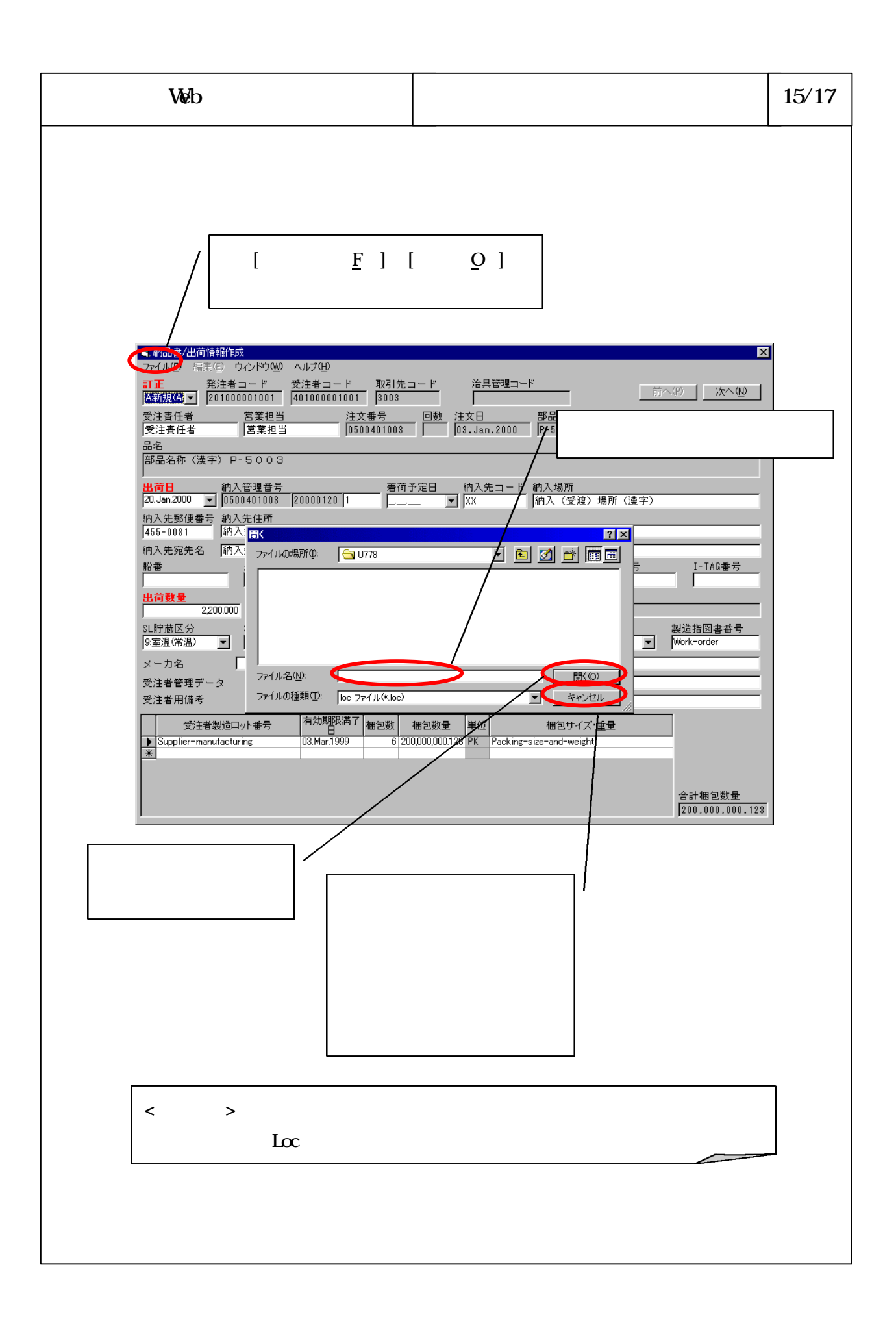

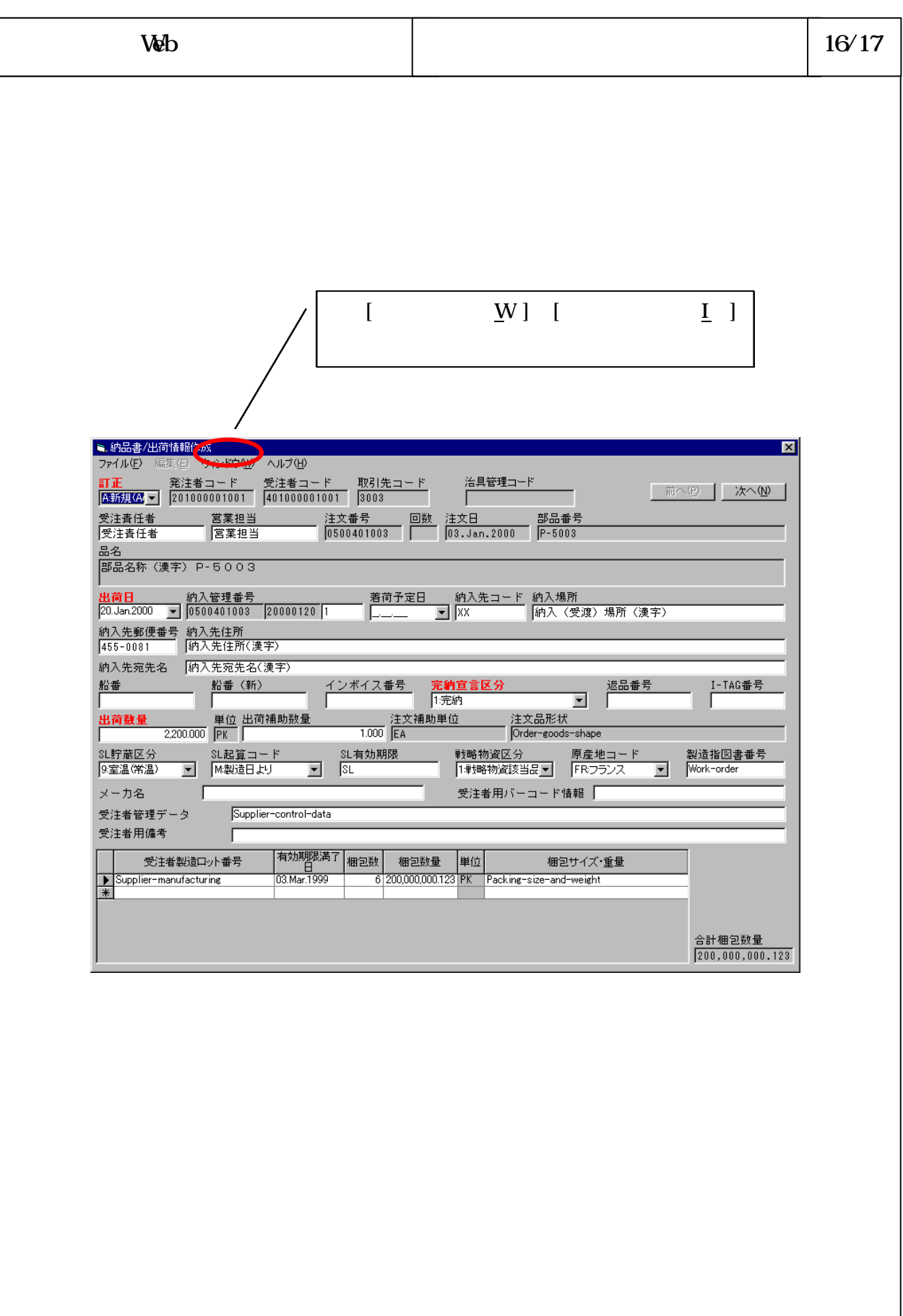

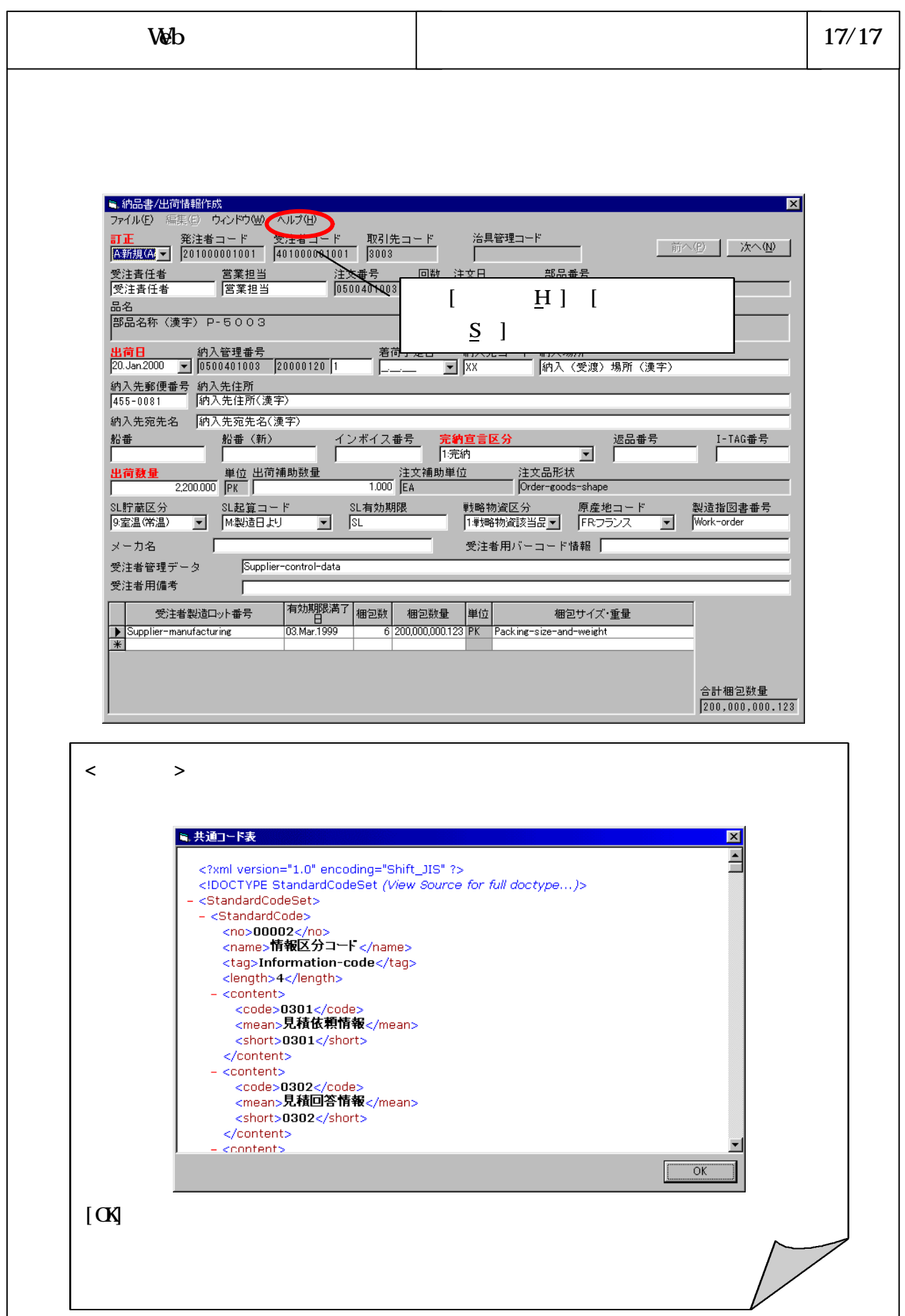